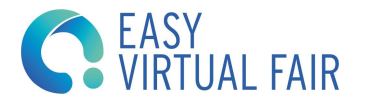

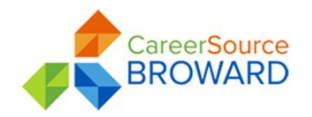

# Visitors Training *CareerSource Broward*

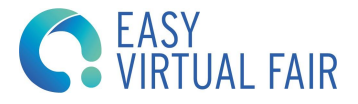

Step 1 Register to the Virtual Fair

> CareerSource **BROWARD**

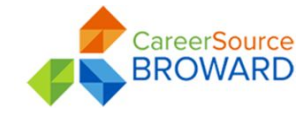

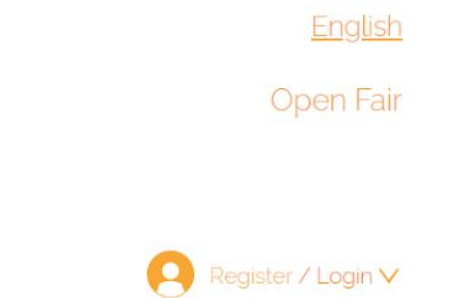

Register

#### CAREERSOURCE BROWARD'S

# **VIRTUAL JOB FAIR**

CareerSource Broward is excited to offer a virtual job fair with access to employers hiring for various in-demand occupations. To access our virtual booths, please register and complete your profile by clicking the button below!

**Register Now!** 

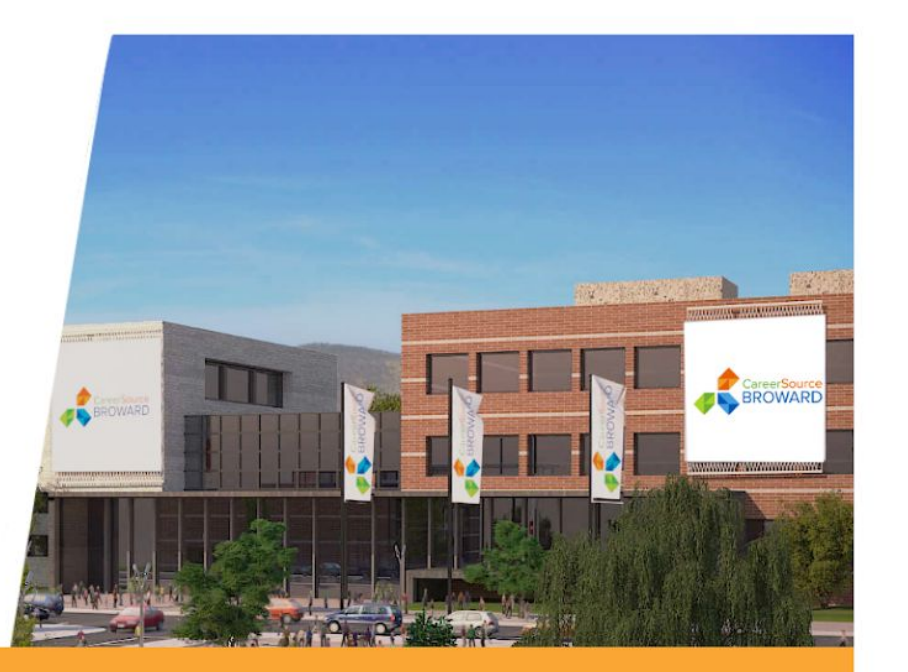

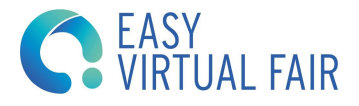

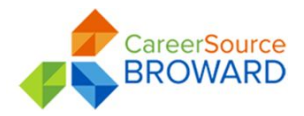

Fill in the registration form. Once that's done, you can upload your resume if you have one and add your picture. Be aware that if you register with the mobile phone you won't be able to upload the resume until the fair goes live.

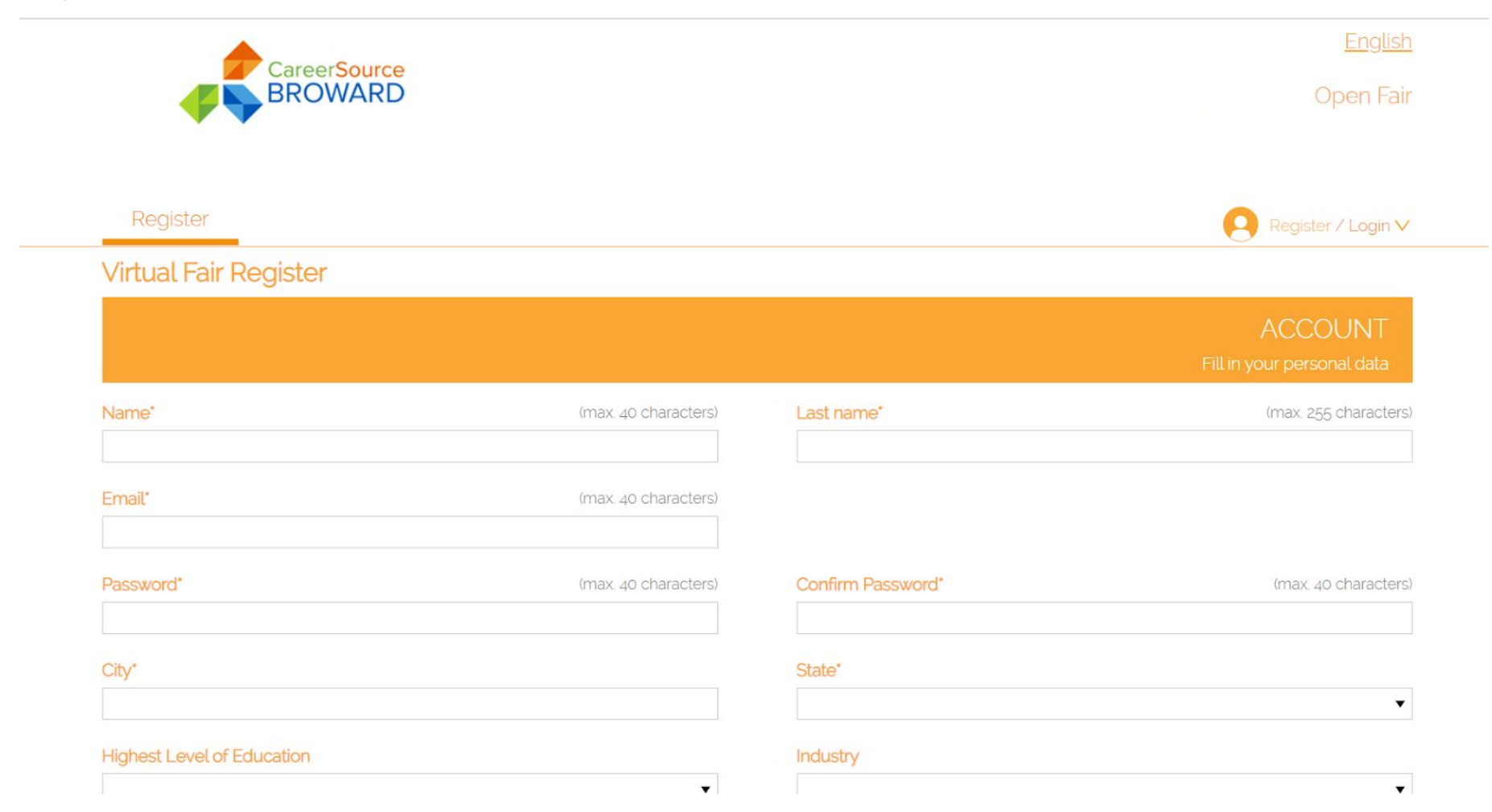

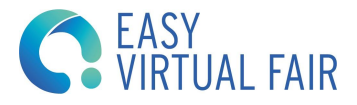

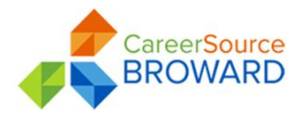

Once the registration is completed, you will receive a confirmation e-mail

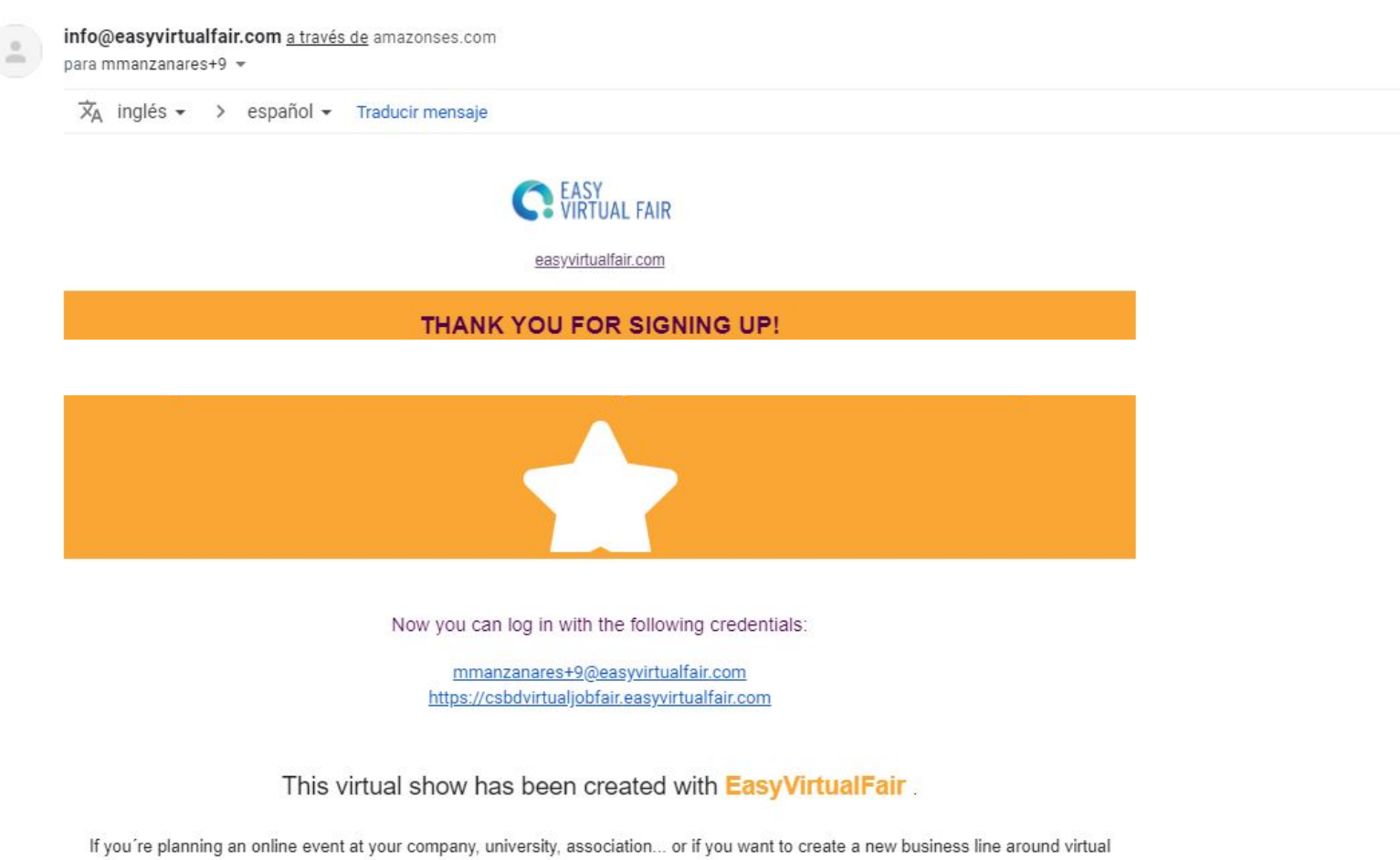

events, visit us at www.easyvirtualfair.com

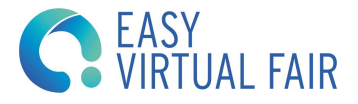

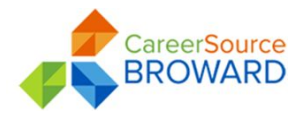

When the fair goes live, you can login with your e-mail and password

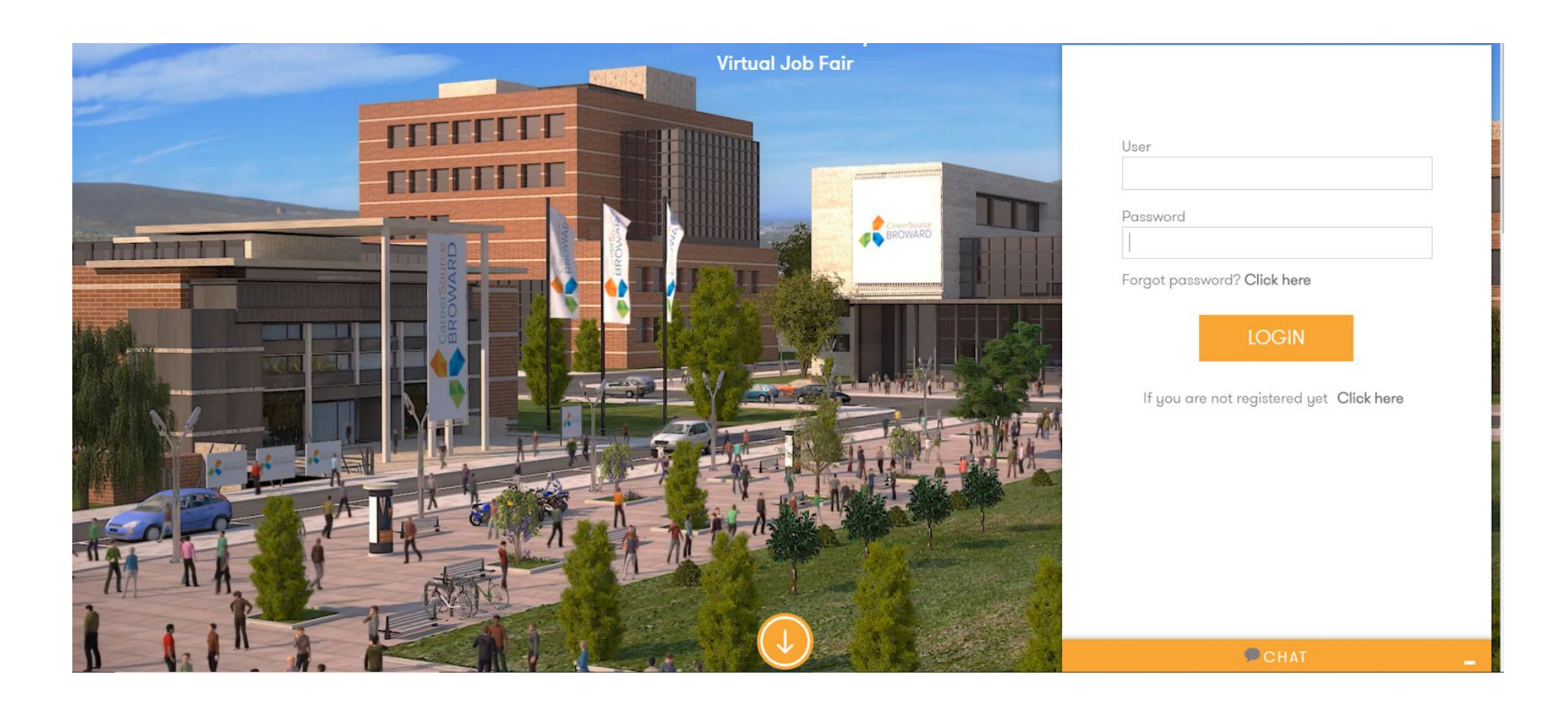

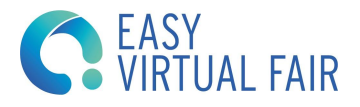

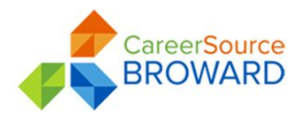

When you log in you will notice our integrated chat feature. You will be located under the visitors tab. Click on the exhibitors tab to chat with them.Only the exhibitors that are online will appear on the list.

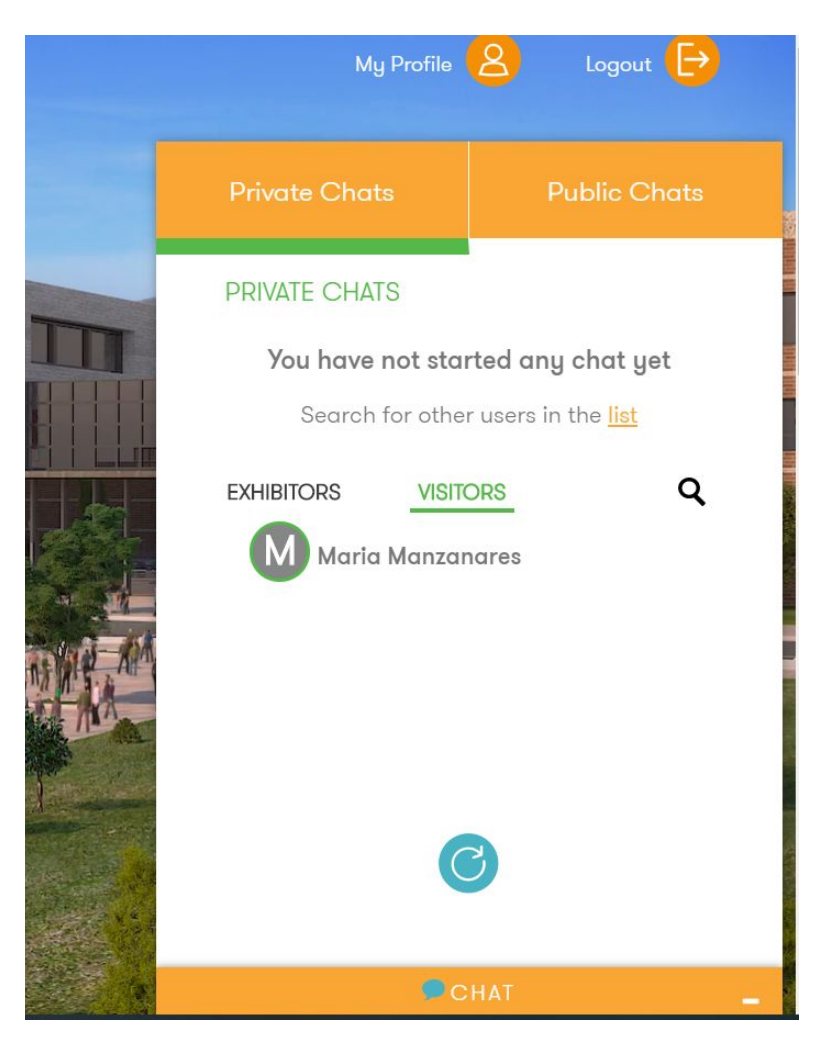

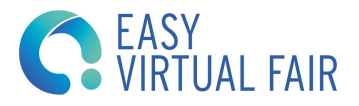

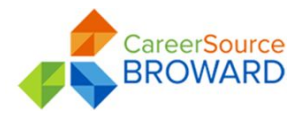

You can use a one to one private chat with each recruiter or choose the shared public chat. You can have more than one conversation at the same time.

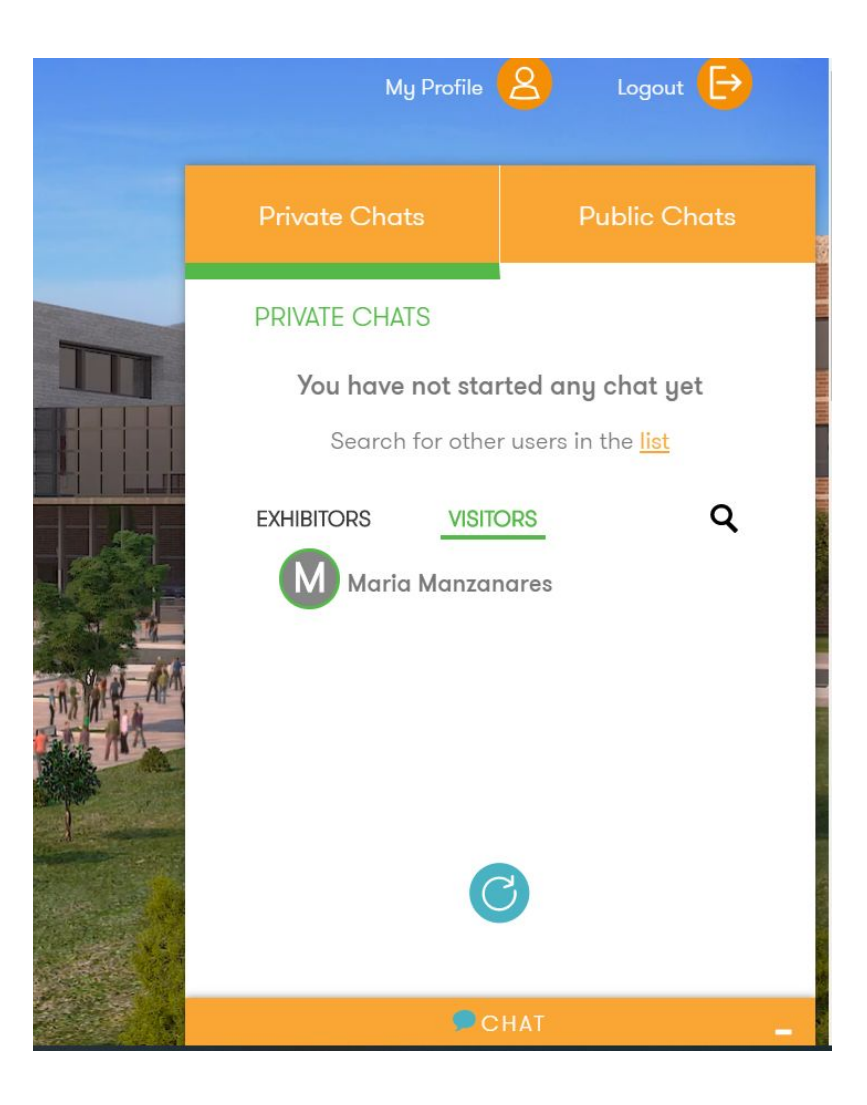

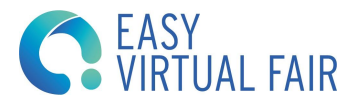

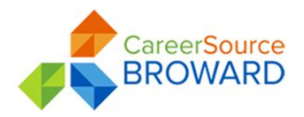

You can also navigate through the fair to see the different companies and everything they have to offer. Just by clicking into the company you will be able to enter their booth.

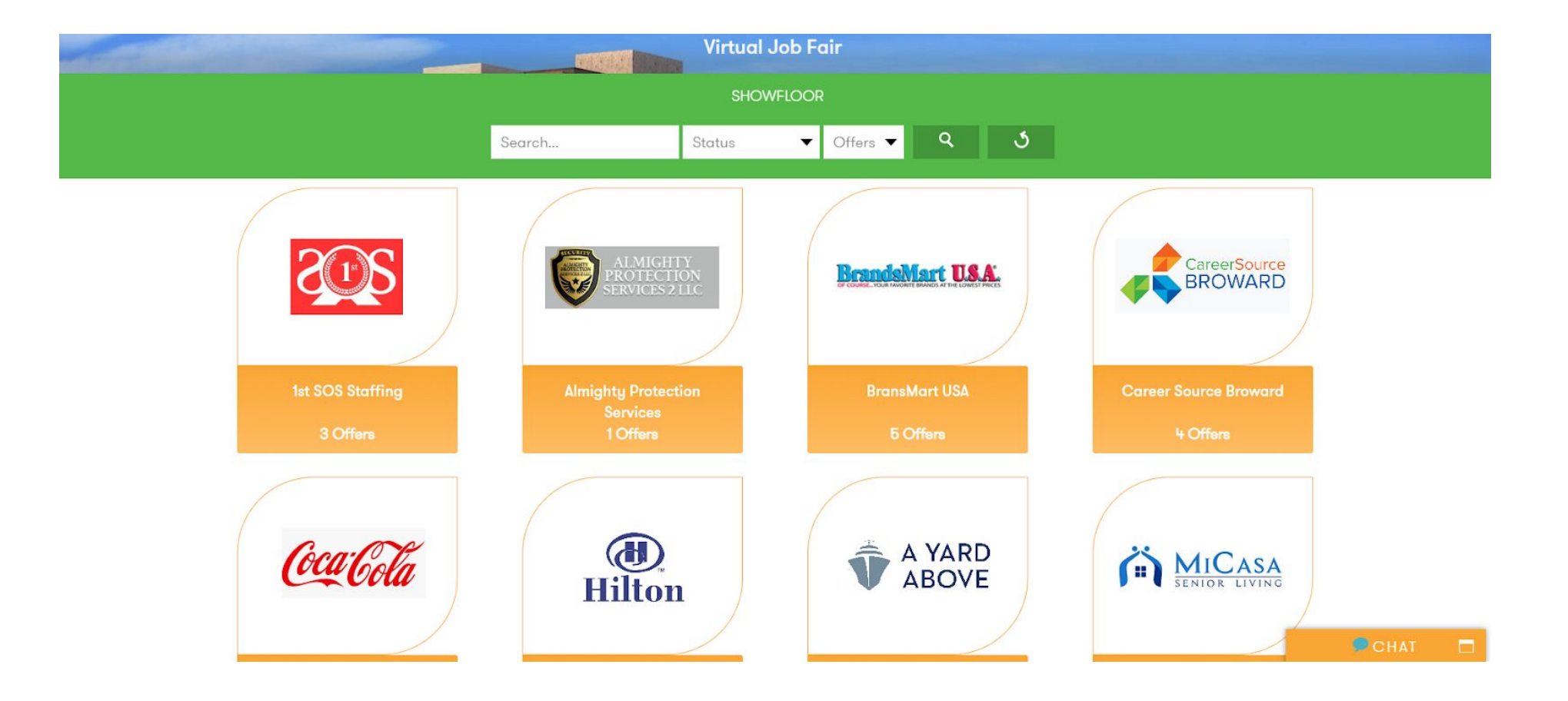

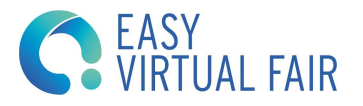

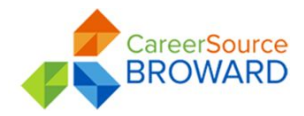

Here you can:

- View the Company profile
- View job opportunities
- Connect to their social media
- Download attachments
- Message recruiters
- View their videos

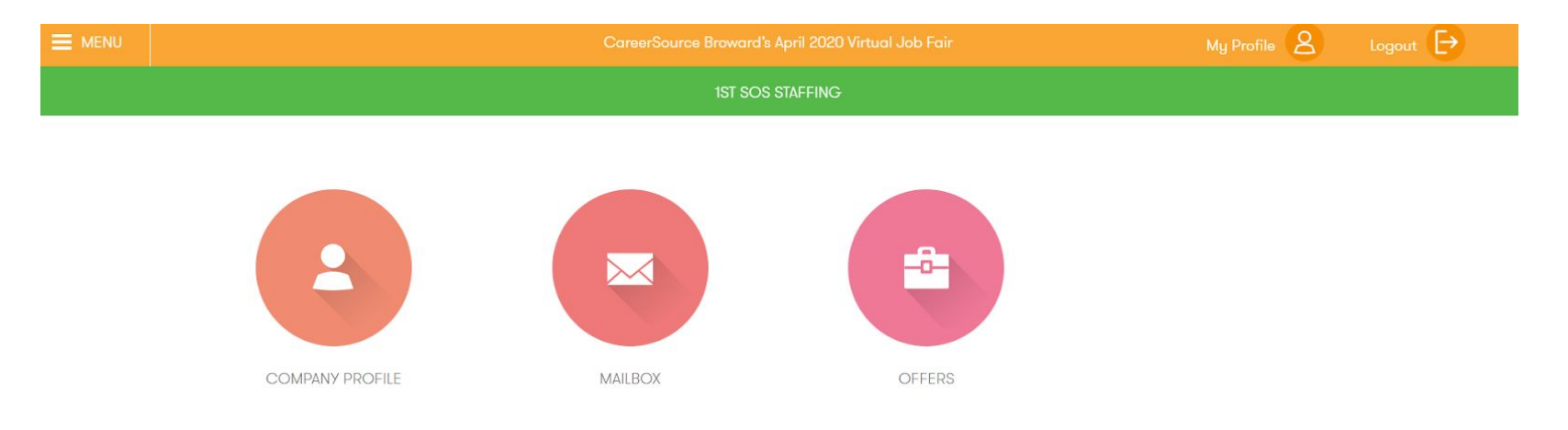

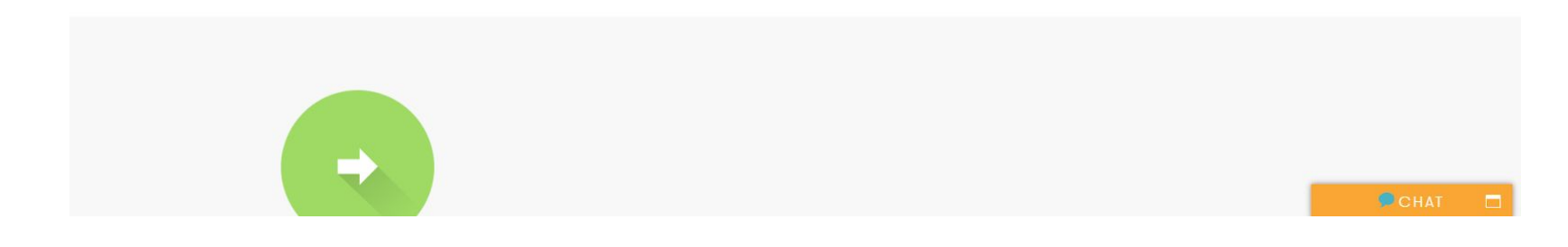

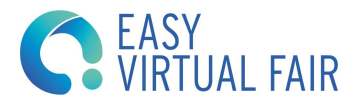

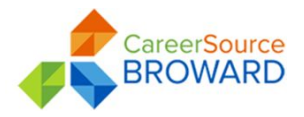

Apply to a job by first clicking on the"I'm interested" button. Then you have to click "back" and apply as it states on the "Method os application" the recruiter will be notified that you showed interest in this position. You will also receive an email stating that you have shown interest to the job opportunity.

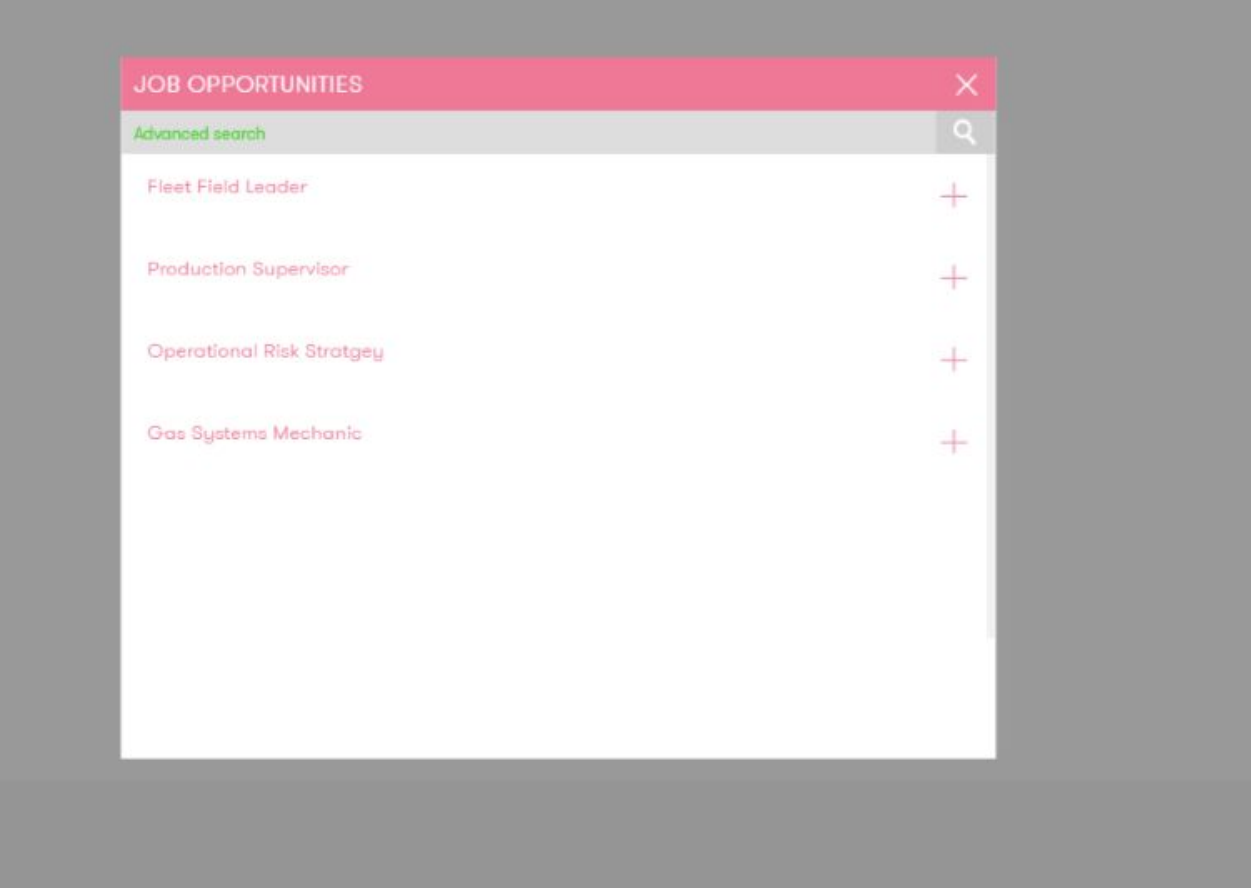

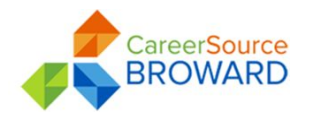

EASY VIRTUAL FAIR

Click the menú button on the top left corner to navigate through the platform. Here you can visit different halls and view all the available jobs in the fair.

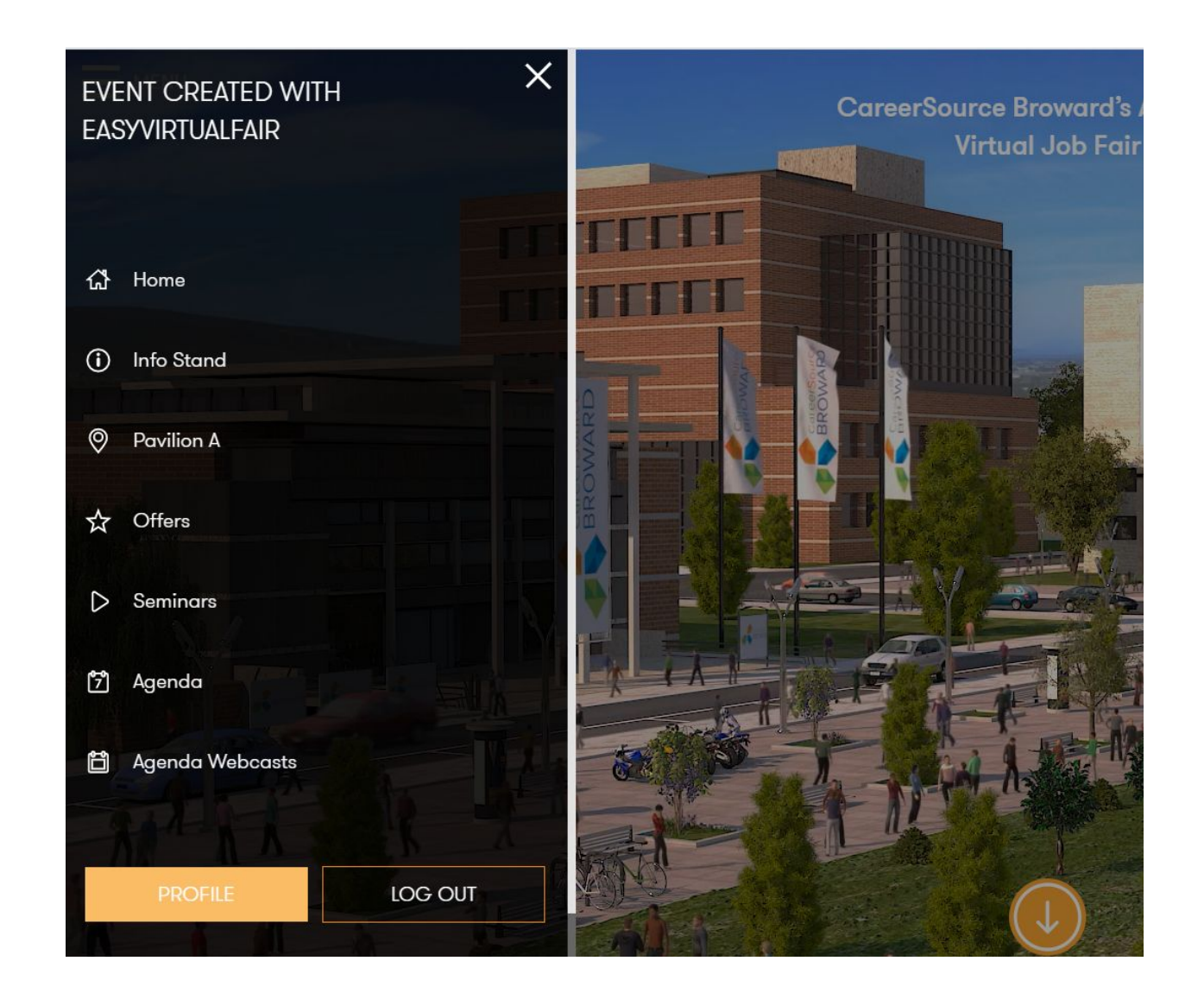